# Cheatography

## Microsoft Project 2016 Cheat Sheet by [santanamr3](http://www.cheatography.com/santanamr3/) via [cheatography.com/30834/cs/9255/](http://www.cheatography.com/santanamr3/cheat-sheets/microsoft-project-2016)

#### **Project Setup and Information**

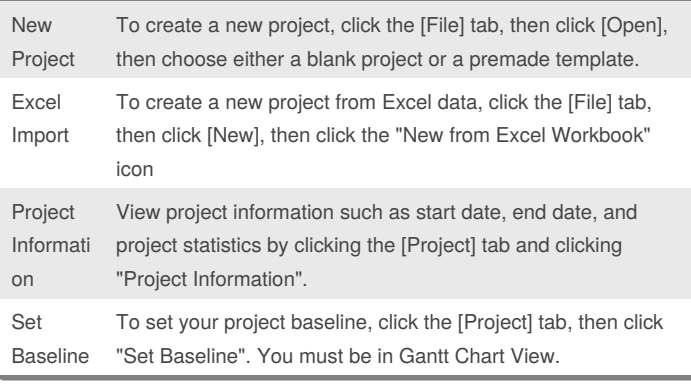

#### **WBS Tasks**

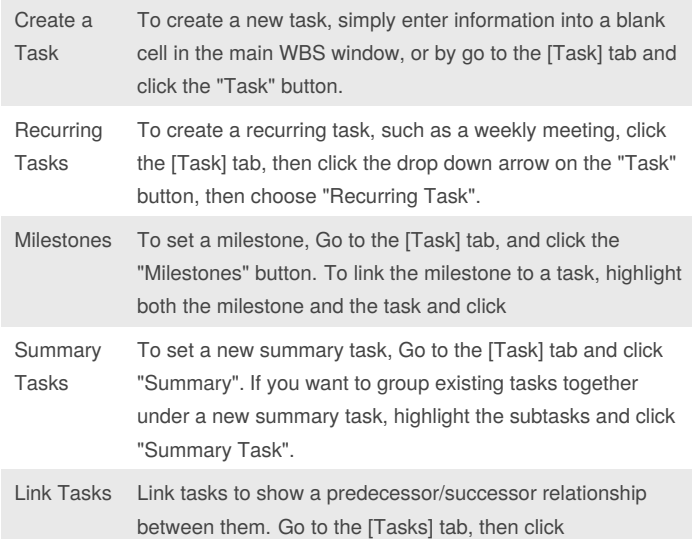

#### **WBS Tasks (cont)**

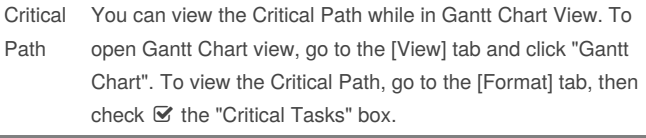

#### **Calendar and Schedule**

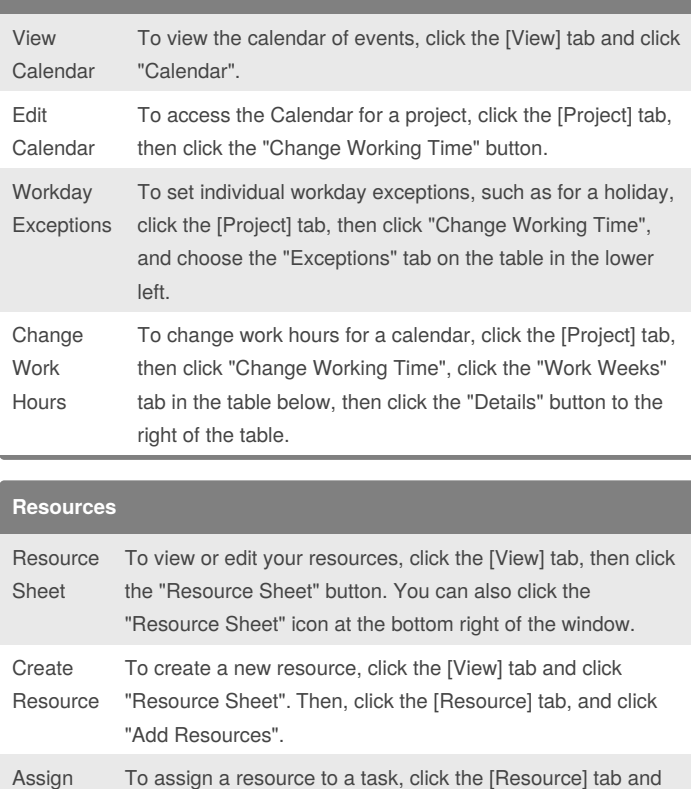

#### By **santanamr3**

[cheatography.com/santanamr3/](http://www.cheatography.com/santanamr3/)

Not published yet. Last updated 26th September, 2016. Page 1 of 2.

Resource

#### Sponsored by **ApolloPad.com**

click "Assign Resources".

Everyone has a novel in them. Finish Yours! <https://apollopad.com>

# Cheatography

### Microsoft Project 2016 Cheat Sheet by [santanamr3](http://www.cheatography.com/santanamr3/) via [cheatography.com/30834/cs/9255/](http://www.cheatography.com/santanamr3/cheat-sheets/microsoft-project-2016)

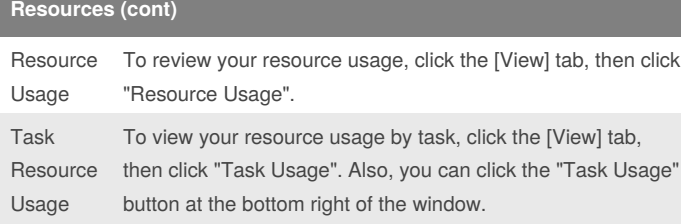

### **Views**

The following views are accessible as buttons in the lower left of the Project interface window:

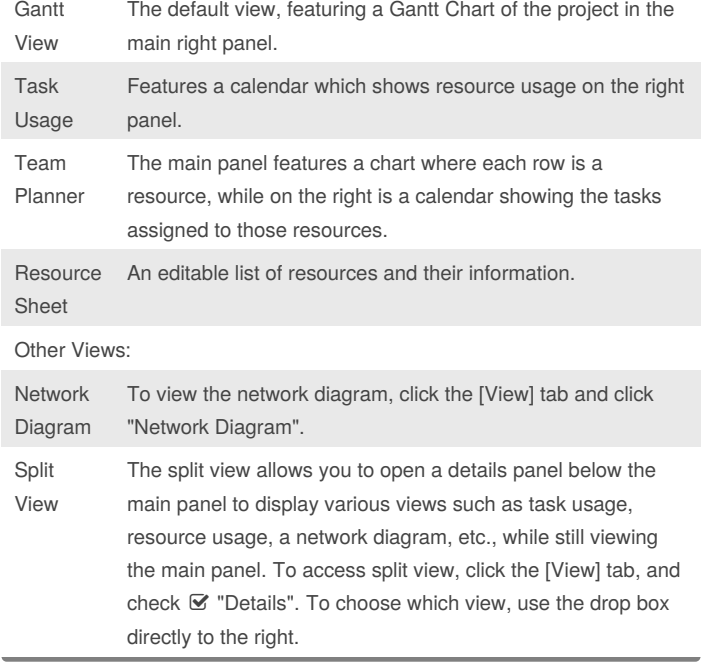

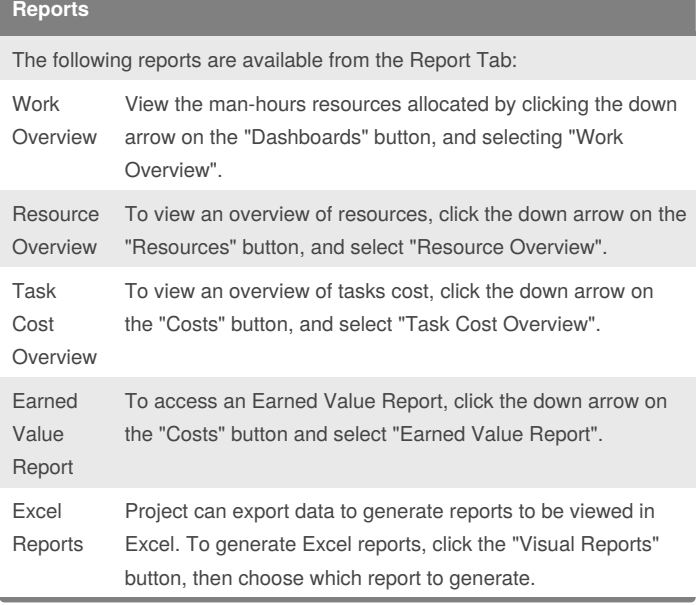

#### By **santanamr3**

[cheatography.com/santanamr3/](http://www.cheatography.com/santanamr3/)

Not published yet. Last updated 26th September, 2016. Page 2 of 2.

#### Sponsored by **ApolloPad.com**

Everyone has a novel in them. Finish Yours! <https://apollopad.com>